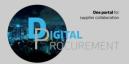

1

# GENERAL

### Is it required to have an enterprise account to get the forecast?

Yes, it is required to have an enterprise account as the standard account does not have the same possibilities. However, Vestas will cover the extra charge. Be aware if you also do transactions with other SAP Ariba clients than Vestas, as we only cover the transactions with us. In order to be able to get an enterprise account covered by Vestas, please reach out to <u>ariba.ssc@vestas.com</u>, <u>before</u> upgrading your account.

### Will Vestas cover the costs for an Enterprise account?

Vestas will cover the costs related t your Enterprise account. Please be aware that Vestas will only cover all transactions costs that you have with your Ariba account and Vestas. If you use your Ariba account with several different customers fees might apply for the transactions, you have with other customers. We, therefore, recommend that you have a separate account to transact with Vestas. If you have questions about this, please reach out to ariba.ssc@vestas.com

### Is it possible to get the forecast data in an excel file?

Yes, it is possible to both see the forecast online as well as to download the forecast data to excel.

### Will each Global Vendor have one report to accept/reject as before?

No, this is changing. Moving forward each supplier entity (= SAP Vendor) will have their respective Ariba Account and one report to respond to.

### Will changes in the report be visible?

Yes, with this new forecasting tool the changes in the forecast will be visible, as well as deviations to Vestas' demand

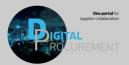

# GENERAL

#### Is it possible to have several users on the enterprise account?

Yes, you can create several users with different relevant authorizations.

#### How often will the forecast be available?

The forecast frequency is not changing and depends on the frequency agreed with the sourcing responsible. The standard frequency is monthly.

#### When will the forecast be shared?

 The forecast will be shared based on the frequency decided by the Sourcing responsible: Weekly Frequency: 1<sup>st</sup> Tuesday of every week
Biweekly Frequency: 1st and 3<sup>rd</sup> Wednesday of the month
Monthly Frequency: 1<sup>st</sup> Wednesday pf every month

### Are the forecast quantities including the open PO quantities?

No, the forecast quantities do not include the open PO quantities. However, the PO quantities will be visible under Firmed orders.

### Why do I see some lines duplicated in my Forecast Excel download?

Verify that you have entered a "Buyer last modified" date when downloading the forecast. Please choose the latest date when we have sent data to you. You can consult the Quick Guide for more instructions.

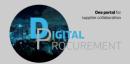

# GENERAL

### Do we have to respond to the forecast every month?

Yes, you will have to respond to the forecast each and every time there is an updated forecast sent to you.

### How much time do we have to respond to the forecast?

The response time will not change from the current set-up – 7 days.

### How will the response rate be measured?

The response rate will be measured based on a 7-day timeframe starting from when we're sharing the forecast with you. We will only measure the response rate on a monthly basis.

### Does Ariba support local language requirements?

Yes. The language on the Ariba platform changes in accordance with the internet browser settings set by the user.

### Whom to contact if a demand cannot be met?

This process will remain the same as before. Please reach out to the Sourcing Responsible for your account in order to mitigate any delivery risks.

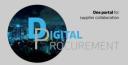

# GENERAL

### What does the delivery week/date stand for, actual delivery or shipping date?

The time indicated in the forecast is the expected shipping date for those specific components. When calculating the shipping date, we have considered the respective Incoterms (e.g. FCA, DAP,..).

### What to do if my upload status states "failed"?

If you have altered the file after downloading (e.g. filtering, moving columns, entering formulas, etc.), make sure that you remove all those changes before uploading the file to Ariba. The upload will only be successful if the "Forecast commit" line and the "Upside Forecast" line are the only edited lines. If you still have problems uploading the file, please reach out to our support center at <u>ariba.ssc@vestas.com</u>

### What to do if my upload status states "completed with errors"?

When the file is uploaded and some "Forecast commit" fields are not filled with any quantity the file will be possible to upload, but you will see the status "completed with errors". The quantities you have entered will be received by Ariba and you can see for which items there has been an error in the log file to verify. You do not need to take further actions. Your response has been received.

### Any other questions?

Please reach out to our support center at <u>ariba.ssc@vestas.com</u>